## **B.Tech (Mechanical Engineering) Laboratory Mapping with Virtual Laboratory as available in the Web Page (**http://www.vlab.co.in/broad-area-mechanical-engineering**) for the New Syllabus effective from 2018**

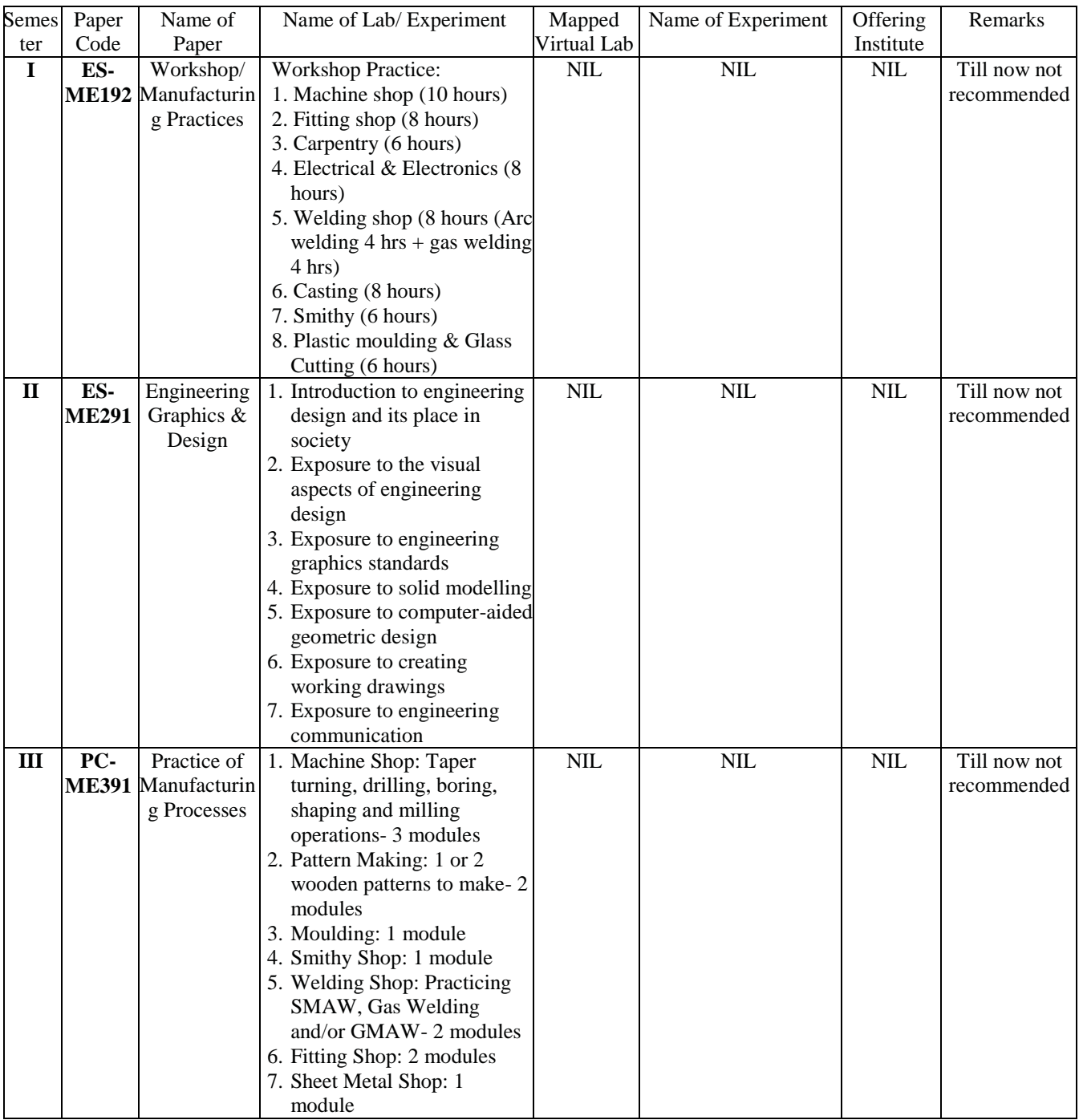

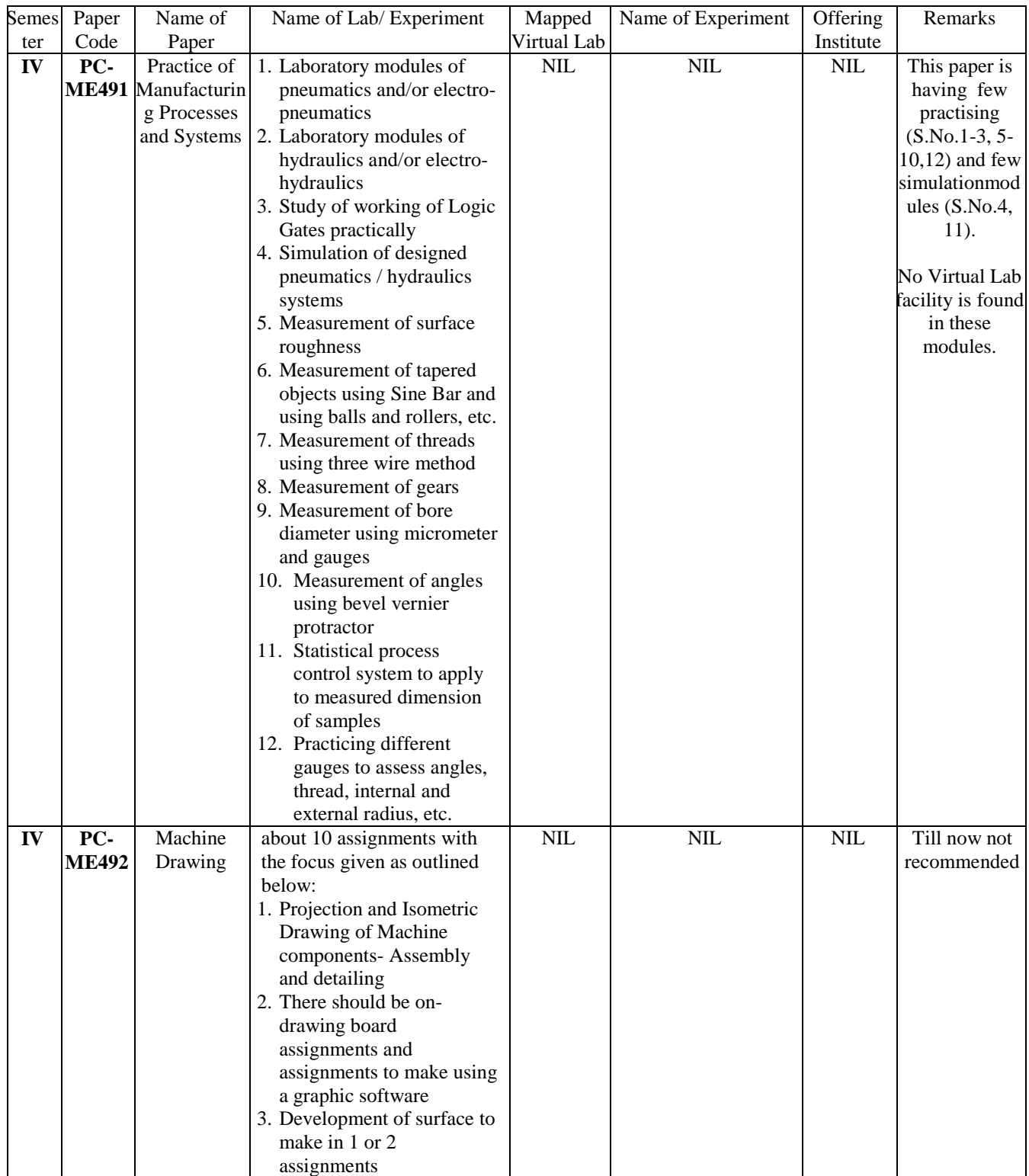

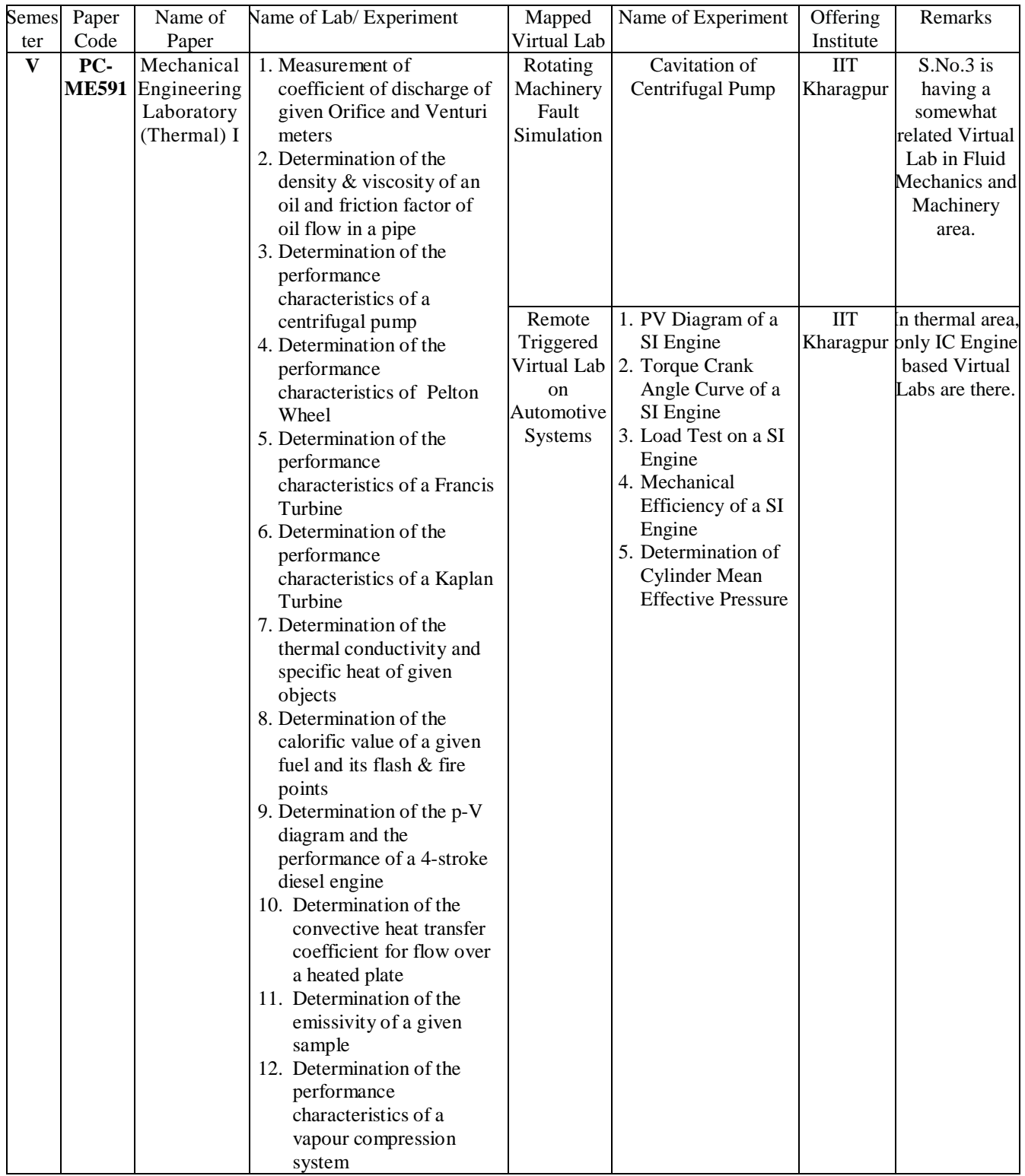

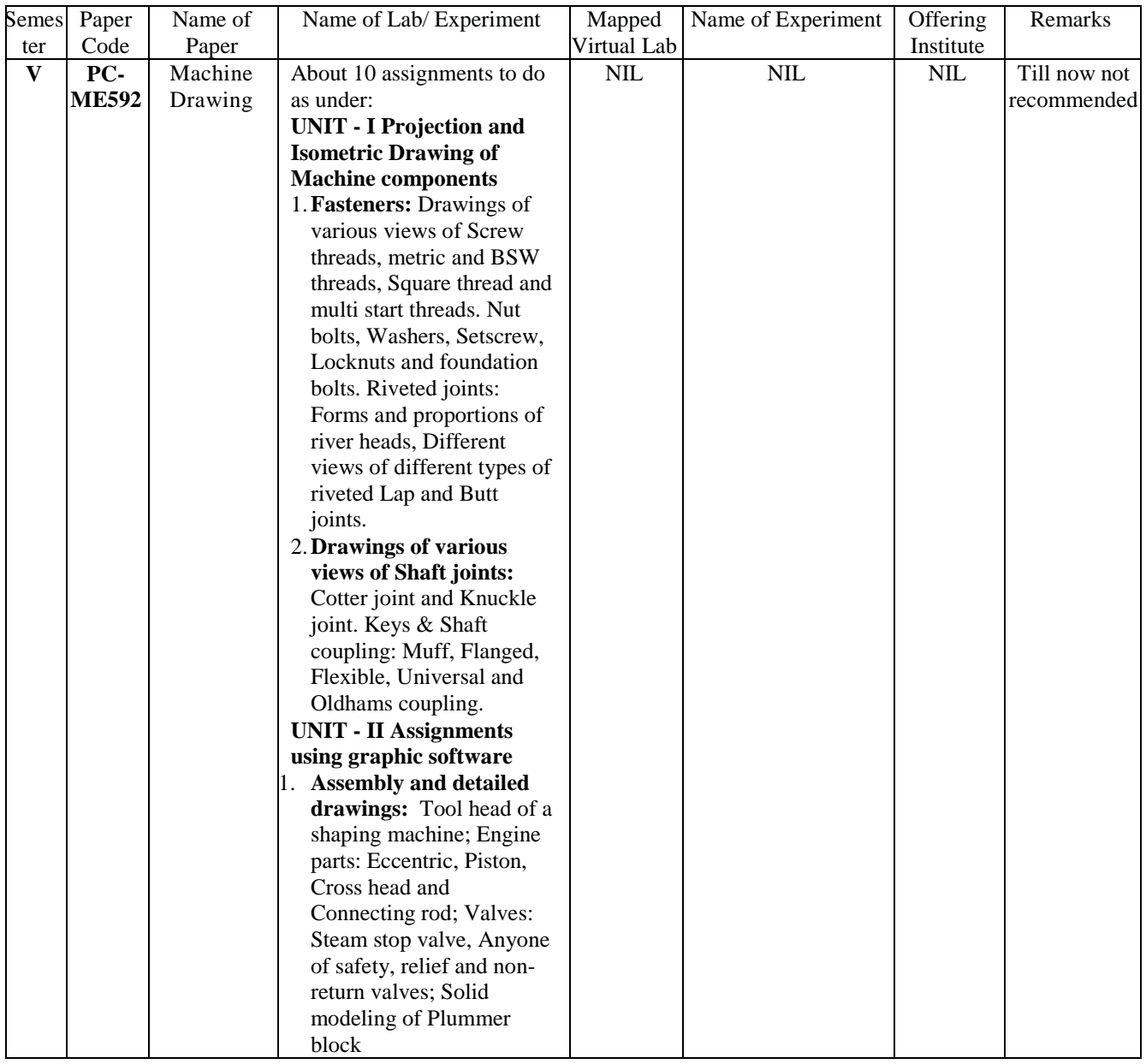

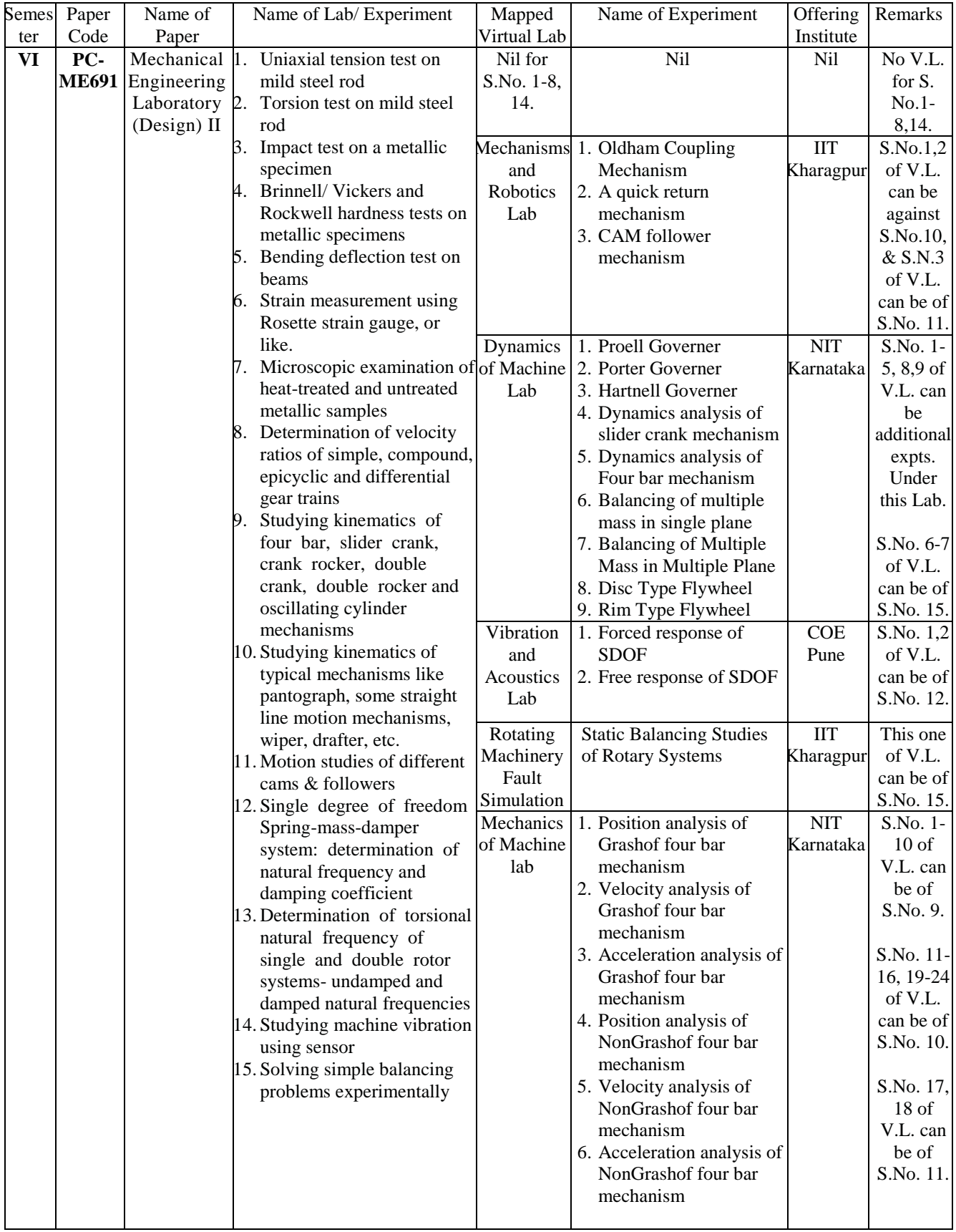

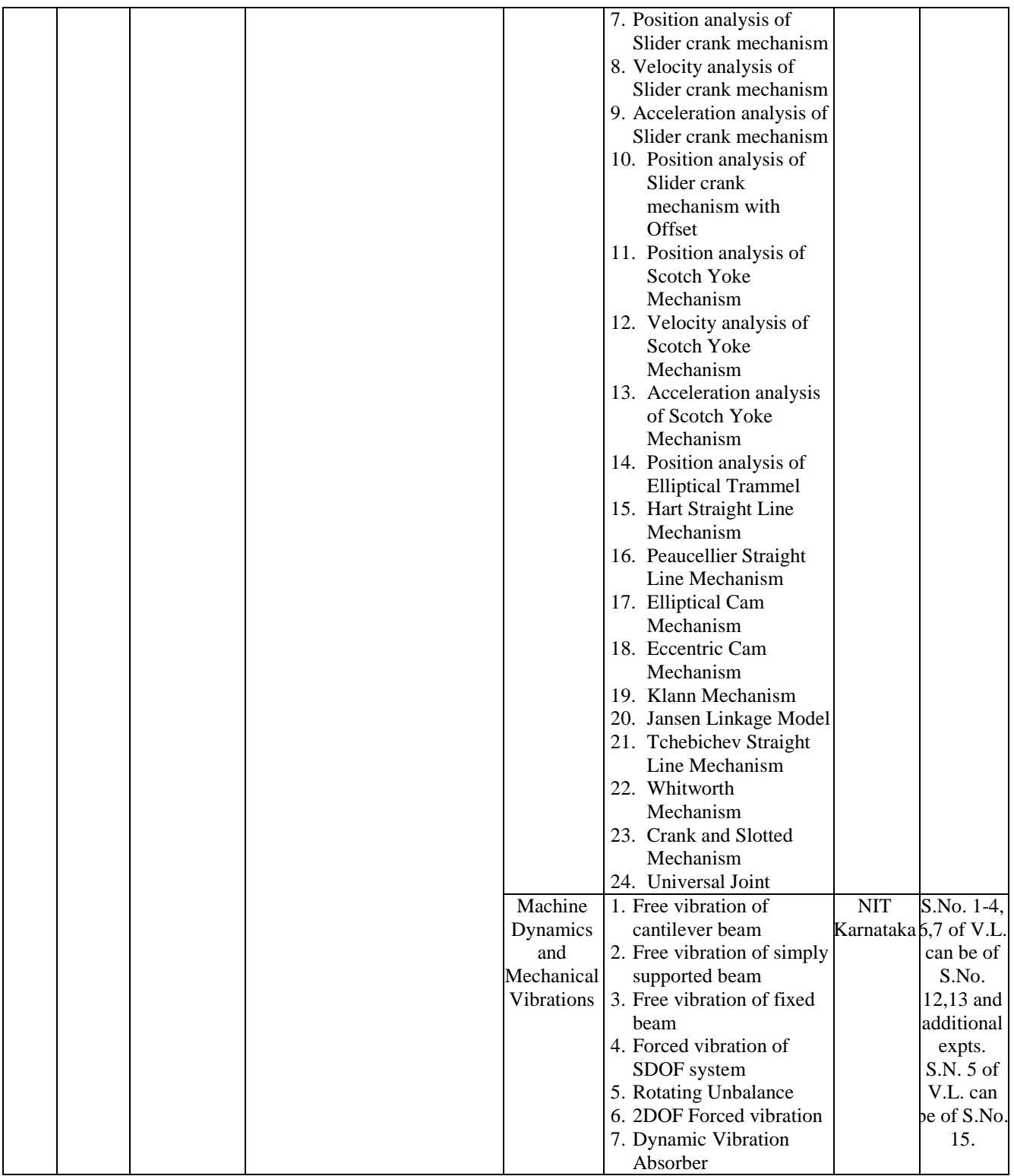

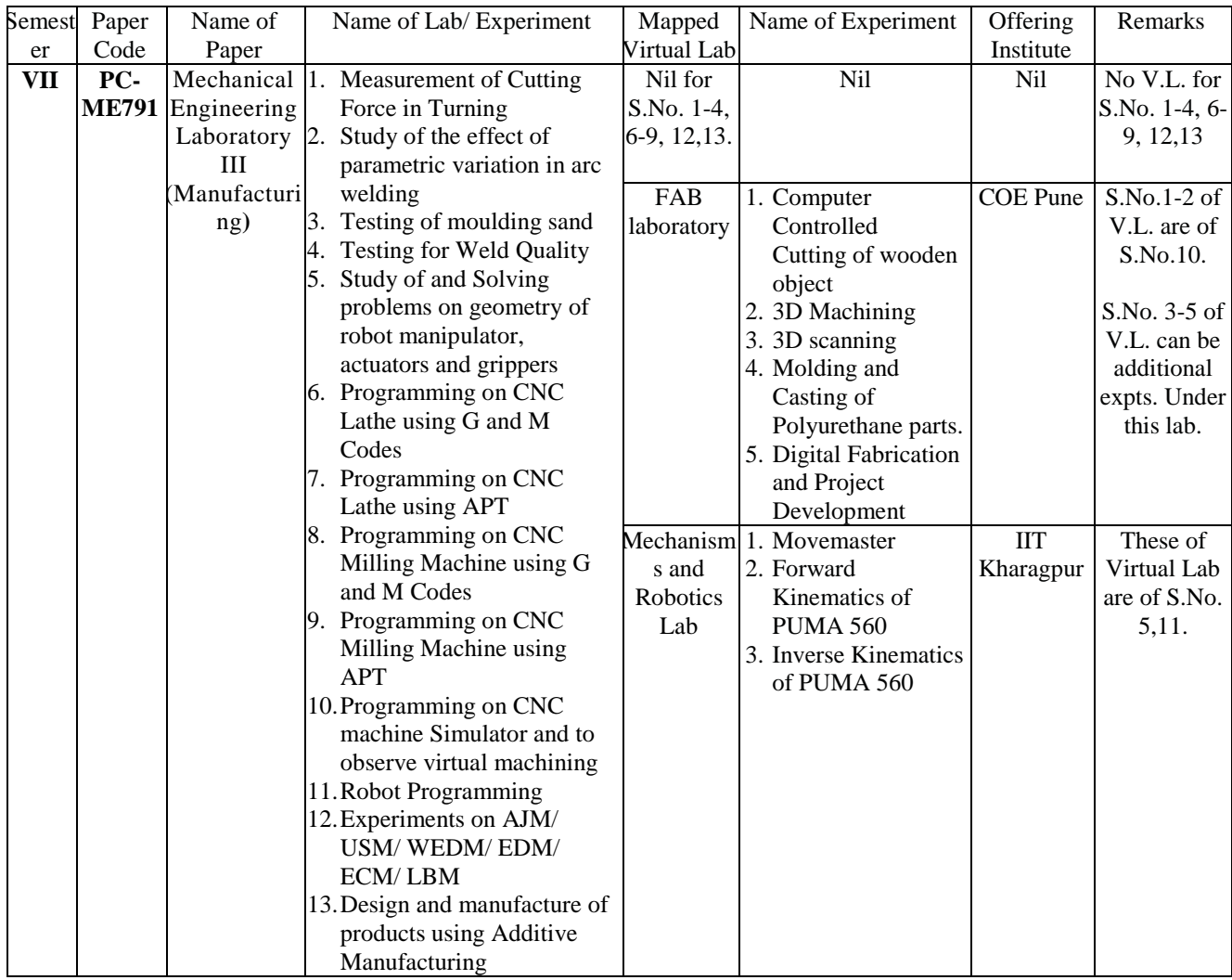